# Downloading and Understanding Ethiopian Regions Donkeys Data

## **Introduction**

The datasets contain data about donkeys from the Ethiopian CSA Livestock reports and consists of national and regional statistics.

There are 11 regions in Ethiopia:

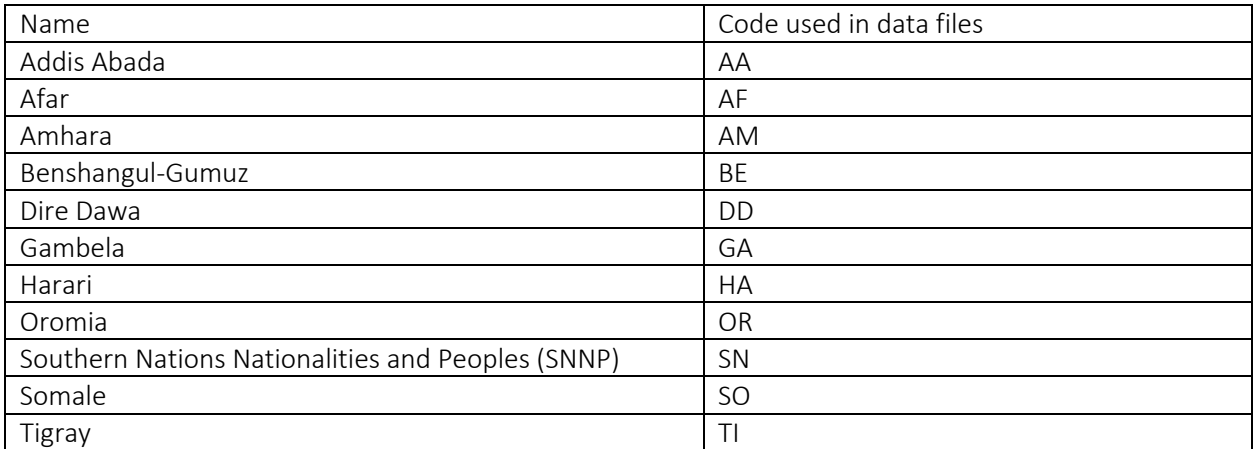

The country of Ethiopia has the code: ETH.

#### **Notes**

- The field names are mostly self-explanatory, but more information is available in the Ethiopian CSA Livestock reports or from the GBADs Informatics team. Unless otherwise stated the unit is singular, e.g. donkeys total is number of head
- The flag field in all tables is an integer that shows the status of a particular data point. The codes are as follows:
	- o 0 = scraped from the Ethiopian CSA Livestock reports by the GBADs Informatics team (unaltered from the report)
	- $\circ$  1 = data has been altered because the initial value in the CSA Livestock report table was wrong, but the data was recoverable from elsewhere in the report
	- $\circ$  2 = data has been altered because the initial value in the CSA Livestock report table was wrong, but the data was not recoverable from elsewhere in the report and so has been estimated by the GBADs Informatics team in conjunction with Ethiopian experts

# Donkeys Population Data

To download the donkeys population data for a region of Ethiopia or to access the national numbers, put the following in your browser:

https://gbads-eth.s3.ca-central-1.amazonaws.com/CSA/donkeys-region-population.csv

The file returned is a CSV with the following fields:

- region [codes listed above]
- year
- donkeys\_total
- male\_lt\_3yrs
- male\_gte\_3yrs
- female\_lt\_3yrs
- female\_gte\_3yrs

## Donkeys Estimation Data

To download the donkeys estimation data for a region of Ethiopia or to access the national numbers, put the following in your browser:

https://gbads-eth.s3.ca-central-1.amazonaws.com/CSA/donkeys-region-estimation.csv

The file returned is a CSV with the following fields:

- region
- year
- total\_births
- male\_births
- female\_births
- total\_purchases
- male purchases
- female\_purchases
- total\_acquired\_other
- male acquired other
- female\_acquired\_other
- total\_sales
- male\_sales
- female\_sales
- total\_slaughters
- male\_slaughters
- female\_slaughters
- total\_offerings
- male offerings
- female\_offerings
- flag

# Donkeys Health Data

To download the donkeys health data for a region of Ethiopia or to access the national numbers, put the following in your browser:

https://gbads-eth.s3.ca-central-1.amazonaws.com/CSA/donkeys-region-health.csv

The file returned is a CSV with the following fields:

- region
- year
- donkeys\_death\_disease
- donkeys death other
- total\_deaths
- male\_deaths
- female deaths
- flag

Except for region (string), all fields are integer numbers. If the number is -1 it means that the number could not be estimated with confidence. Thus, all zeros are reported zeros.

#### Donkeys Holdings Data

To download the donkeys holdings data for a region of Ethiopia or to access the national numbers, put the following in your browser:

https://gbads-eth.s3.ca-central-1.amazonaws.com/CSA/donkeys-region-holdings.csv

The file returned is a CSV with the following fields:

- region
- year
- total\_holding
- no donkeys holdings
- head\_1to2
- head 3to4
- head 5to9
- head\_gte\_10
- flag

## Donkeys Usage Data

To download the donkeys usage data for a region of Ethiopia or to access the national numbers, put the following in your browser:

https://gbads-eth.s3.ca-central-1.amazonaws.com/CSA/donkeys-region-usage.csv

The file returned is a CSV with the following fields:

- region
- year
- donkeys\_total\_gte\_3yrs
- male\_transportation
- male\_draught
- male\_other
- female\_transportation
- female\_draught
- female\_other
- flag